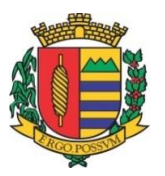

## **SERVIÇO AUT**Ô**NOMO DE ÁGUA E ESGOTO VARGEM GRANDE DO SUL - SP**

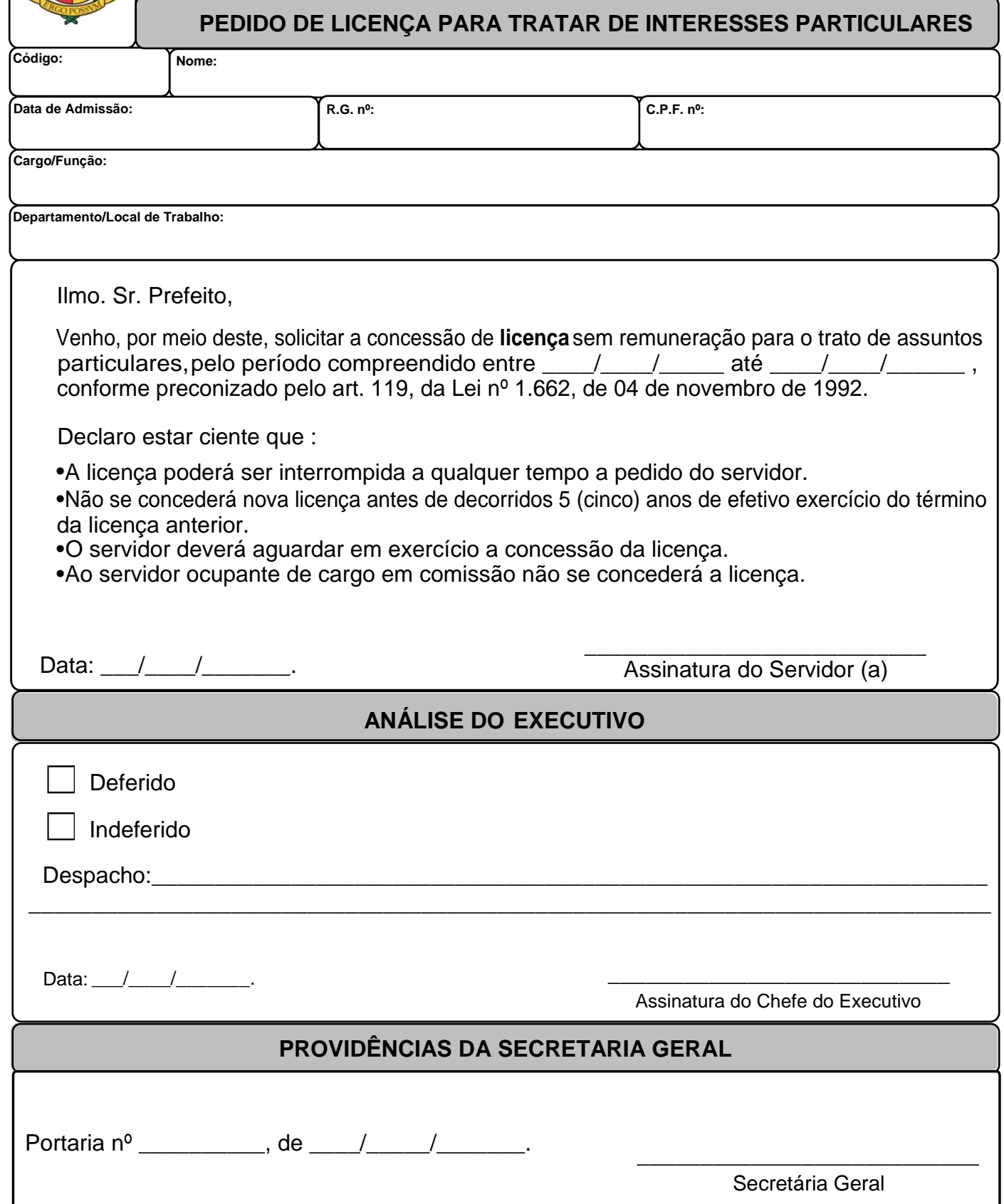